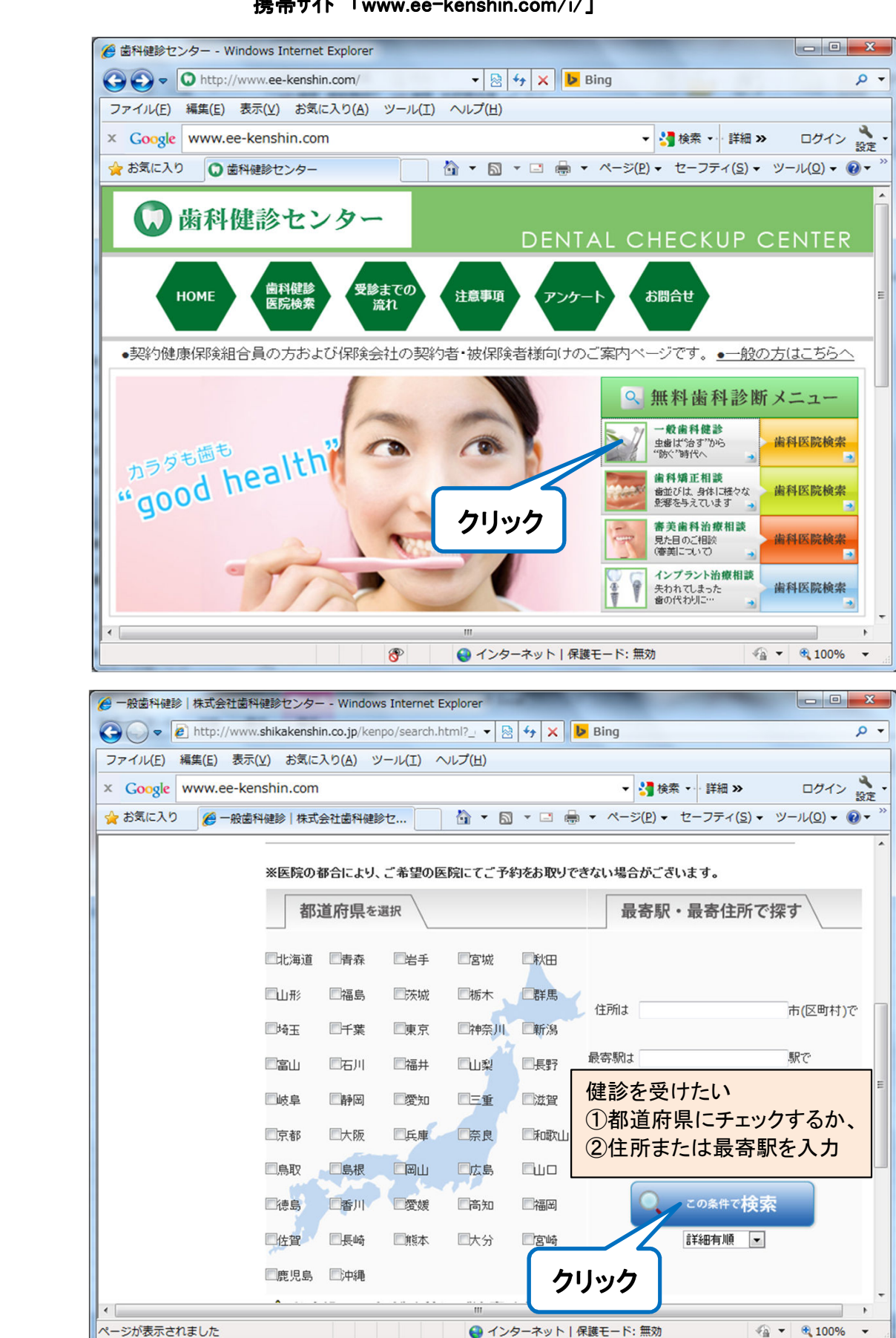

● インターネット | 保護モード:無効

## 歯科健診センターへアクセス Web 「www.ee-kenshin.com/」 携帯サイト 「www.ee-kenshin.com/i/」 携帯サイト

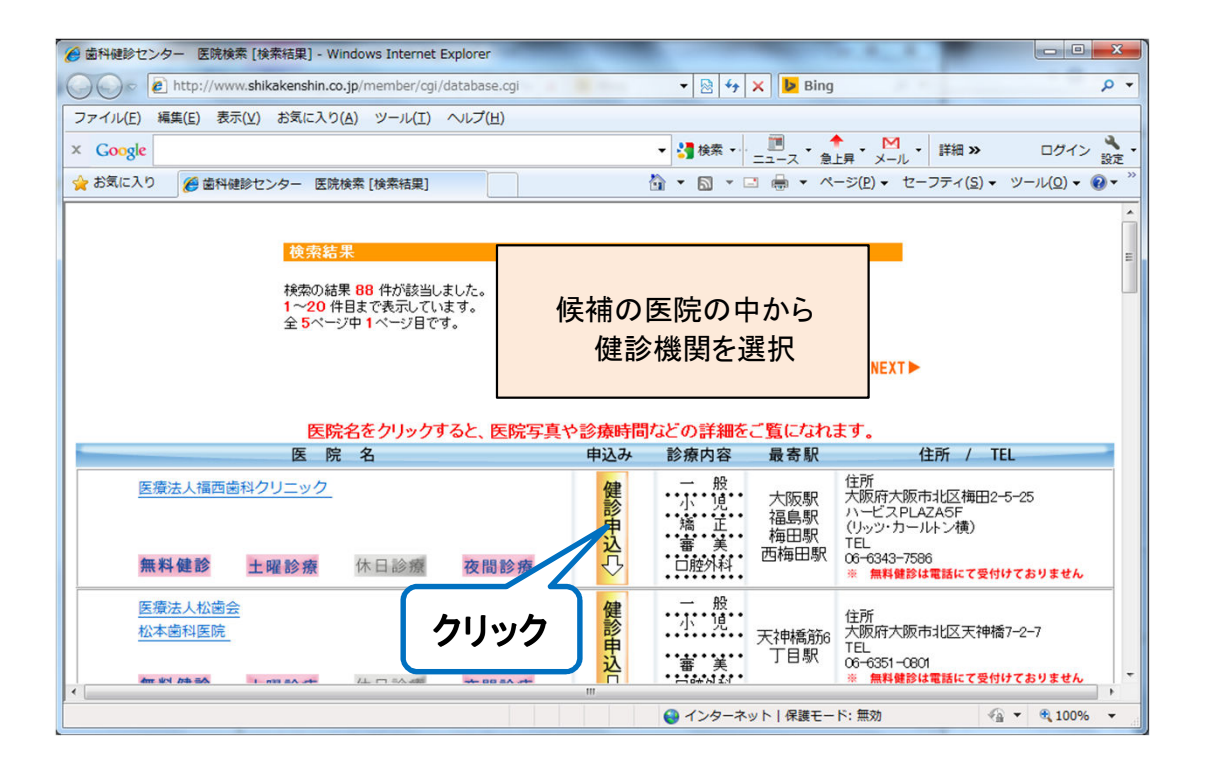

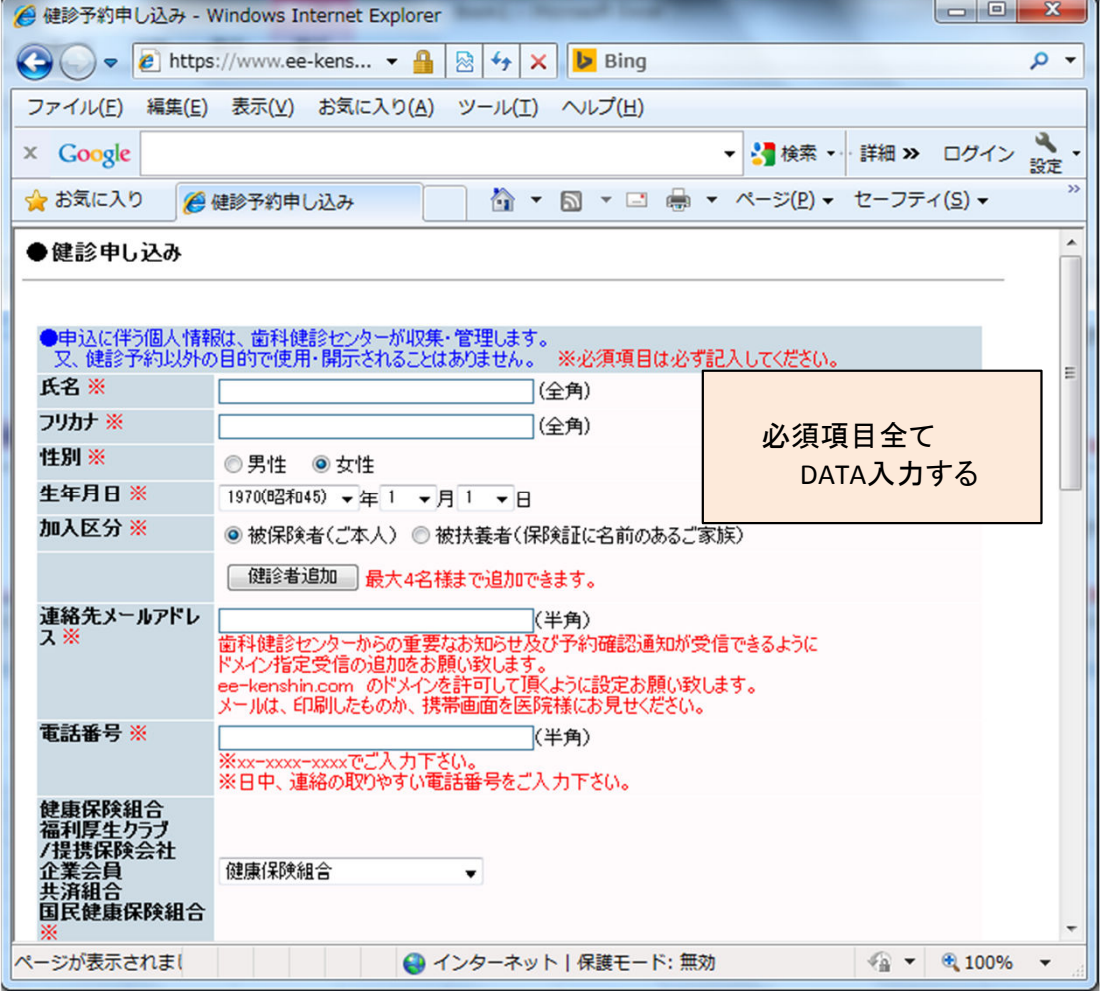

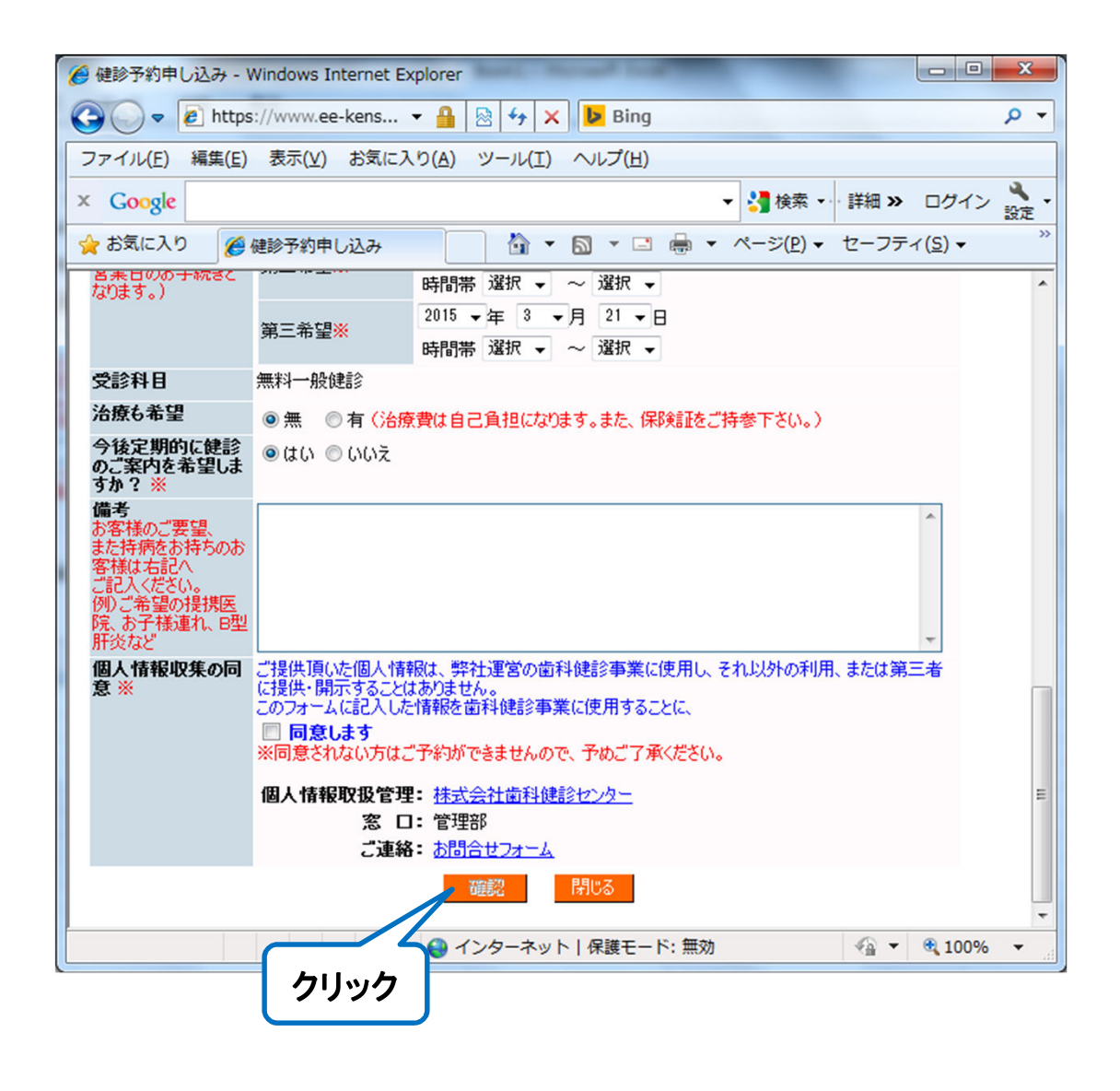